## МІНІСТЕРСТВО ОСВІТИ І НАУКИ УКРАЇНИ ЗАПОРІЗЬКИЙ НАЦІОНАЛЬНИЙ УНІВЕРСИТЕТ ІНЖЕНЕРНИЙ НАВЧАЛЬНО-НАУКОВИЙ ІНСТИТУТ ім. Ю.М. ПОТЕБНІ КАФЕДРА МІСЬКОГО БУДІВНИНТВА І АРХІТЕКТУРИ ЗАТВЕРДЖУЮ

Директор Інженерного навчально-наукового нетитуту им. Ю М. Иотебні ЗНУ Molinee Наталя Метеленко

(прізвище, ім'я)

## **АВТОМАТИЗОВАНИЙ ВИПУСК ПРОЄКТНОЇ ДОКУМЕНТАЦІЇ**

### РОБОЧА ПРОГРАМА НАВЧАЛЬНОЇ ДИСЦИПЛІНИ

підготовки магістра

(назва освітнього ступеня)

очної (денної) форми здобуття освіти

спеціальності 191 Архітектура та містобудування

(шифр, назва спеціальності)

спеціалізації / предметної спеціальності

(шифр і назва)

освітньо-професійна програма\_ Архітектура та містобудування

(назва) **Укладач /Укладачі:** доцент **Сазонова Оксана Юріївна**,

старший викладач **Архіпова Катерина Каньюлівна**

(ПІБ, науковий ступінь, вчене звання, посада)

Обговорено та ухвалено на засіданні кафедри міського будівництва і архітектури

Протокол №  $1$ \_від " $29$ " серпня 2023 р. Завідувач кафедри міського будівництва і архітектури

А.В. Банах (ініціали, прізвище)

Погоджено: Гарант ОД Архітектура та містобудування

В.А. Банах (ініціали, прізвище)

Ухвалено науково-методичною радою Інженерного навчально-наукового інституту ім. Ю.М. Потебні

Протокол №  $1$ \_від " $30$ <sup>"</sup> серпня\_2023 р. Голова науково-методичної ради

 $\frac{1}{\text{mean}(n)}$   $\frac{1}{\text{mean}(n)}$ 

Погоджено: Відповідальний за секцію «Технічні науки»

 $\overline{a}$ 

\_О.Г. Добровольська\_

# **1. Опис навчальної дисципліни**

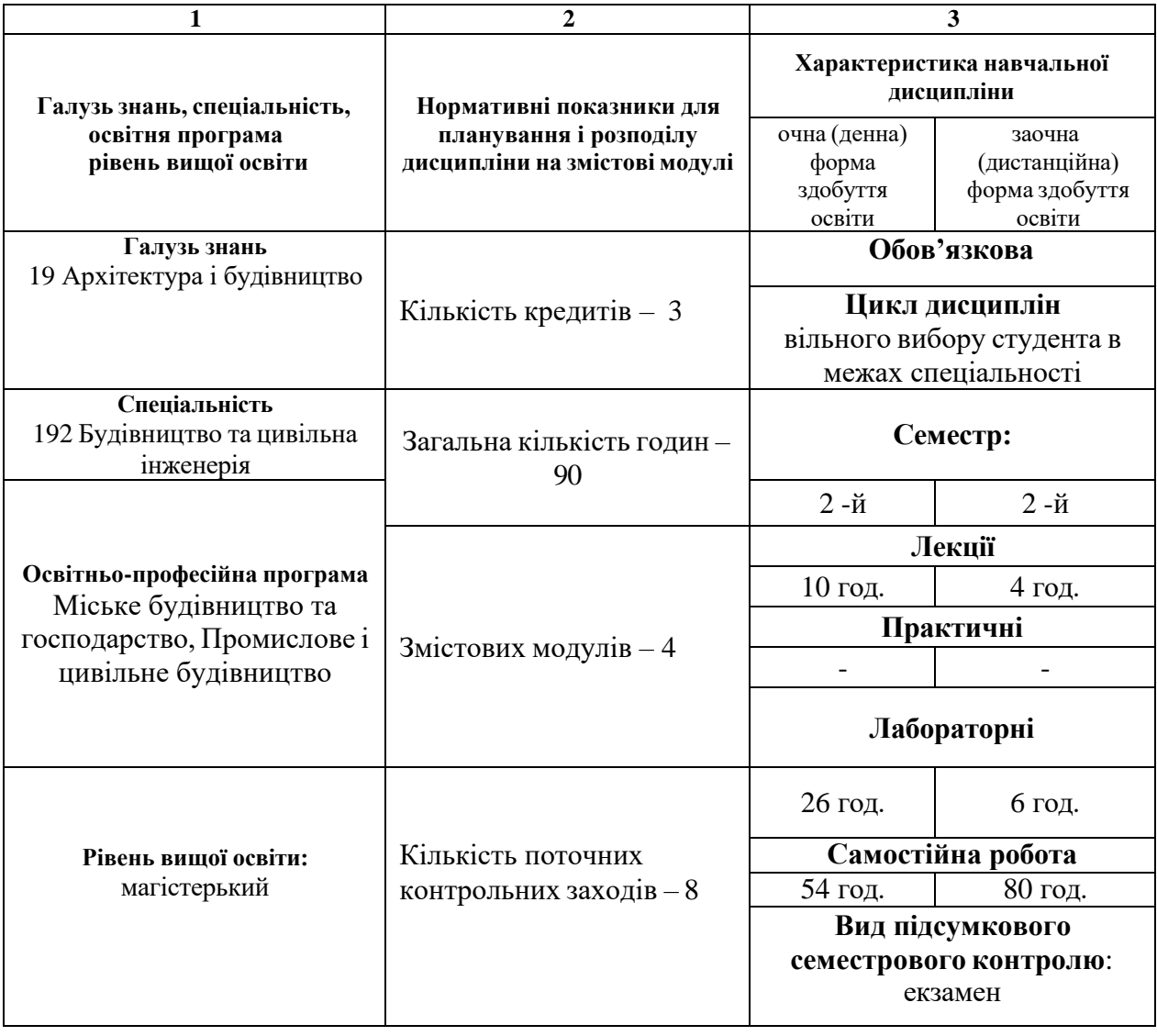

### **2. Мета та завдання навчальної дисципліни**

**Метою** вивчення навчальної дисципліни «Автоматизований випуск проєктної документації» є формування базових знань та навичок виконання проекту будівель та споруд за допомогою сучасних розрахункових та графічних САПР у будівництві, які підтримують [BIM-](https://elearn.nubip.edu.ua/mod/glossary/showentry.php?eid=224774&displayformat=dictionary)технологію. Надати знання про основні етапи проектування будівель та споруд у середовищі програмних комплексів, які підтримують технологію імпорту/експорту даних між собою, а також методи автоматизованого розрахунку та конструювання елементів споруд. Підготовити студентів до професійної діяльності в області будівельного проектування в умовах сучасних інформаційних технологій.

Основними **завданнями** вивчення дисципліни «Інформаційні технології проєктування будівельних конструкцій» є:

- розвинути навички роботи із системами автоматизованого проектування (САПР): системою комп'ютерної графіки «ArchiCad»;

- розвинути навики застосування сучасного програмного забезпечення для автоматизації розрахунку, дослідження і проектування будівельних конструкцій

- вивчити засоби оформлення результатів розрахунків і пояснювальної інформації.

У результаті вивчення навчальної дисципліни студент повинен набути таких результатів навчання (знання, уміння тощо) та компетентностей:

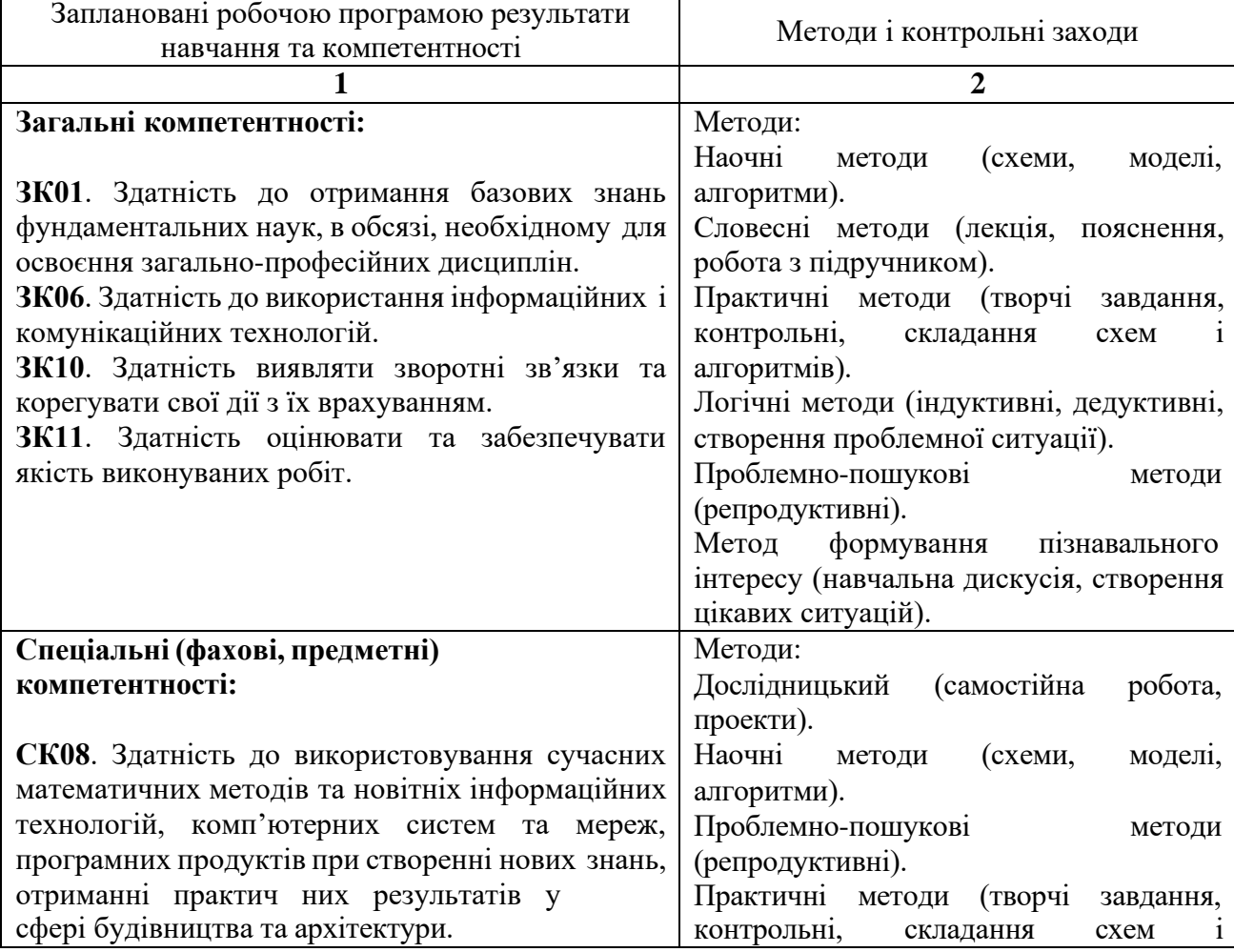

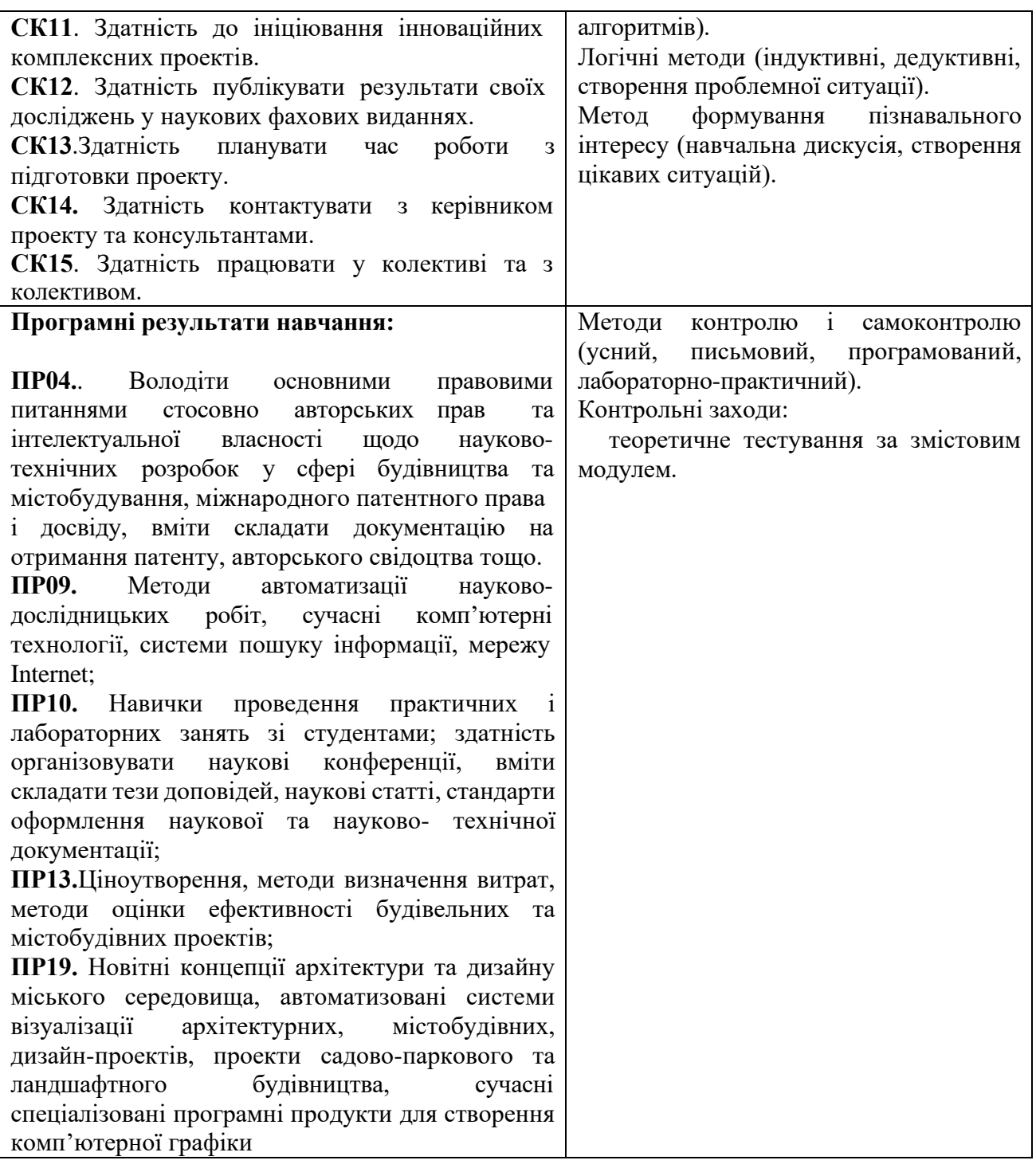

**Міждисциплінарні зв'язки.** Курс «Автоматизований випуск проєктної документації» є логічним продовженням курсу «Дизайн міського середовища». Набуті при вивченні даного курсу знання необхідні для виконання кваліфікаційної роботи магістра.

### **3. Програма навчальної дисципліни**

*Змістовий модуль 1***.** Основні відомості про САПР та моделювання.

Місце та роль автоматизованого проектування серед інформаційних технологій. Складові процесу проектування. Складові процесу проектування. Основні відомості про САПР. Переваги застосування інженерних САПР та їх роль у галузі матеріального виробництва. Класифікація САПР. Архітектурні та будівельні САПР.

*Змістовий модуль 2.* Загальні засади створення САПР у будівництві.

Державна нормативна база з розробки проектної документації для будівництва. Практичні аспекти розробки проектної документації. Аналіз рівня автоматизації виконання проектних робіт у будівництві.

*Змістовий модуль 3***.** BIM-технології: поняття, історія розвитку, перспективи.

ВІМ-технології: поняття, історія розвитку, класифікація та особливості, розвиток у світі. Перспективи ВІМ в Україні.

*Змістовий модуль 4***.** Базові програми САПР у будівництві.

Сучасні напрямки розробки та особливості функціонування проектувальних систем. Огляд сучасних розрахункових програмних комплексів. Спеціалізовані розрахунково-графічні системи конструювання.

| Змістовий                                         | Усього<br>ГОДИН  | Аудиторні (контактні) години |    |                                            |                  |                                                                                       |                | Самостійна<br>робота, год |    | Система накопичення<br>балів             |                                          |                 |
|---------------------------------------------------|------------------|------------------------------|----|--------------------------------------------|------------------|---------------------------------------------------------------------------------------|----------------|---------------------------|----|------------------------------------------|------------------------------------------|-----------------|
| модуль                                            |                  | Усього<br>ГОДИН              |    | Лекційні<br>Заняття,<br>ГОД<br>з/ди<br>o/д |                  | Семінарські/<br>Практичні<br>/лабораторні<br>заняття, год<br>$o/\pi \Phi$ .<br>з/дист |                | o/д<br>з/дист             |    | Teop.<br>зав-<br>HA,<br>$K$ -ТЬ<br>балів | Практ.<br>зав-ня.<br>$K$ -T $b$<br>балів | Усього<br>балів |
|                                                   |                  |                              |    | ф.                                         | CT               |                                                                                       | ф.             | ф.                        | ф. |                                          |                                          |                 |
| 1                                                 | $\boldsymbol{2}$ | $\mathbf{3}$                 |    | $\overline{\mathbf{4}}$                    | $\frac{\Phi}{5}$ | 6                                                                                     | 7              | $\overline{\mathbf{8}}$   | 9  | 10                                       | 11                                       | $\overline{12}$ |
|                                                   | 15               | 8                            | 2  | $\overline{2}$                             | 1                | 6                                                                                     |                | 7                         | 13 | $\overline{2}$                           | 6                                        | 8               |
| $\overline{2}$                                    | 15               | 8                            | 2  | $\overline{2}$                             | 1                | 6                                                                                     |                | 7                         | 13 | $\overline{2}$                           | 6                                        | 8               |
| 3                                                 | 15               | 8                            | 3  | $\overline{2}$                             | 1                | 6                                                                                     | $\overline{2}$ | 7                         | 12 | $\overline{2}$                           | 6                                        | 8               |
| $\overline{4}$                                    | 15               | 12                           | 3  | $\overline{4}$                             | $\mathbf{1}$     | 8                                                                                     | $\overline{2}$ | 3                         | 12 | $\overline{2}$                           | $\overline{4}$                           | 6               |
| Усього за<br>змістові<br>модулі                   | 60               | 56                           | 10 | 10                                         | $\overline{4}$   | 26                                                                                    | 6              | 24                        | 50 | 14                                       | 46                                       | 60              |
| Підсумковий<br>семестровий<br>контроль<br>екзамен | 30               |                              |    |                                            |                  |                                                                                       |                | 30                        | 30 | 24                                       | 16                                       | 40              |
| Загалом                                           | 90               |                              |    |                                            |                  |                                                                                       |                |                           |    | 100                                      |                                          |                 |

**4. Структура навчальної дисципліни**

### **5. Теми лекційних занять**

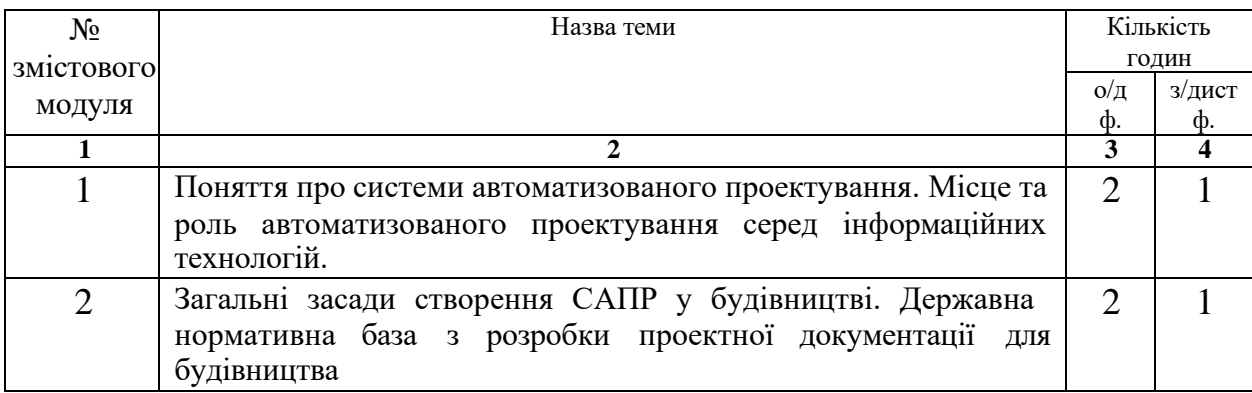

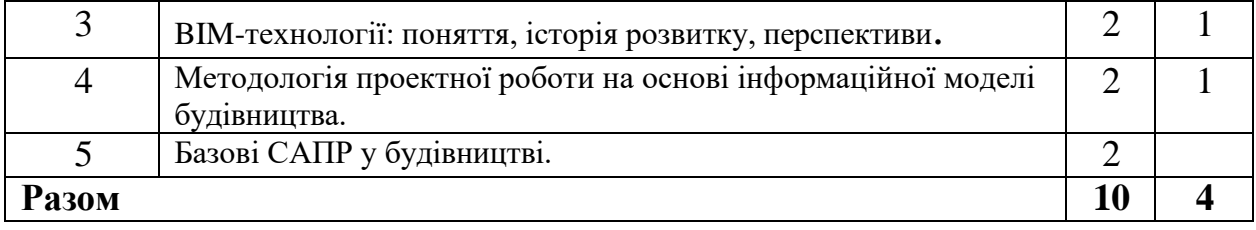

# **6. Теми лабораторних занять**

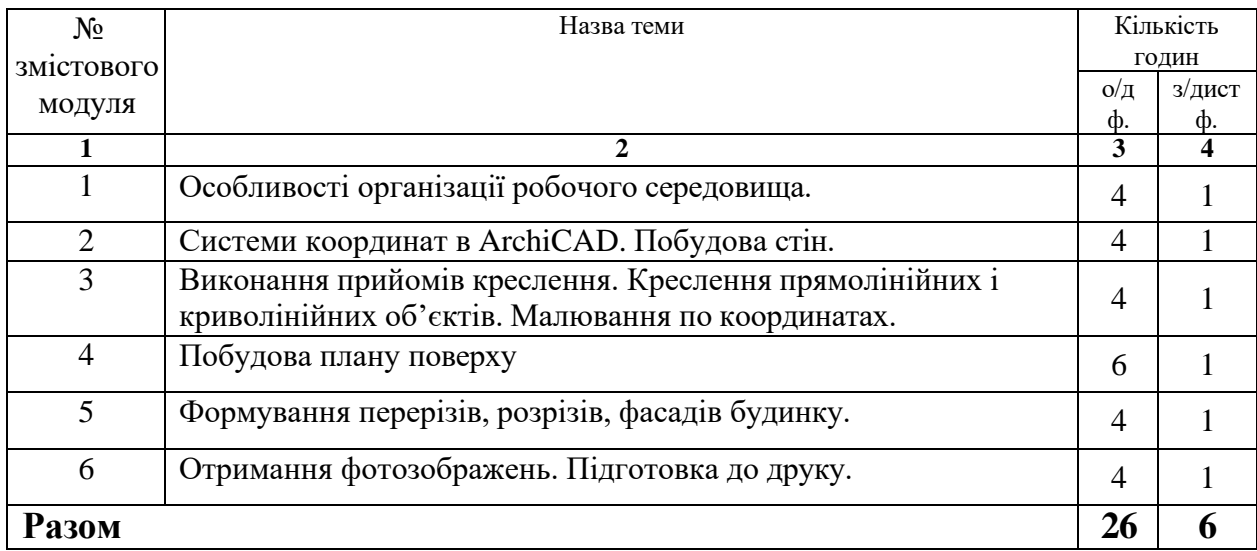

# **7. Види і зміст поточних контрольних заходів**

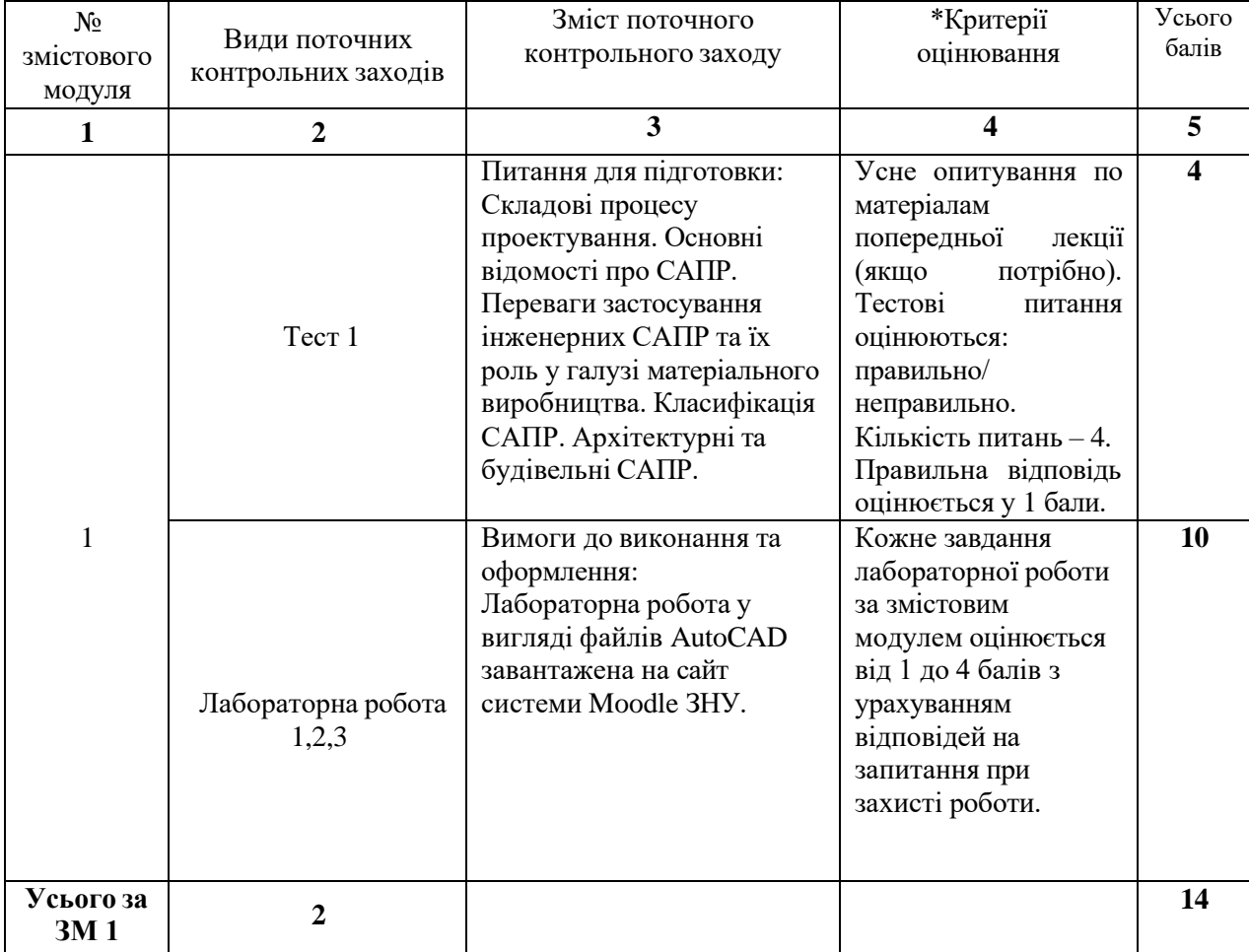

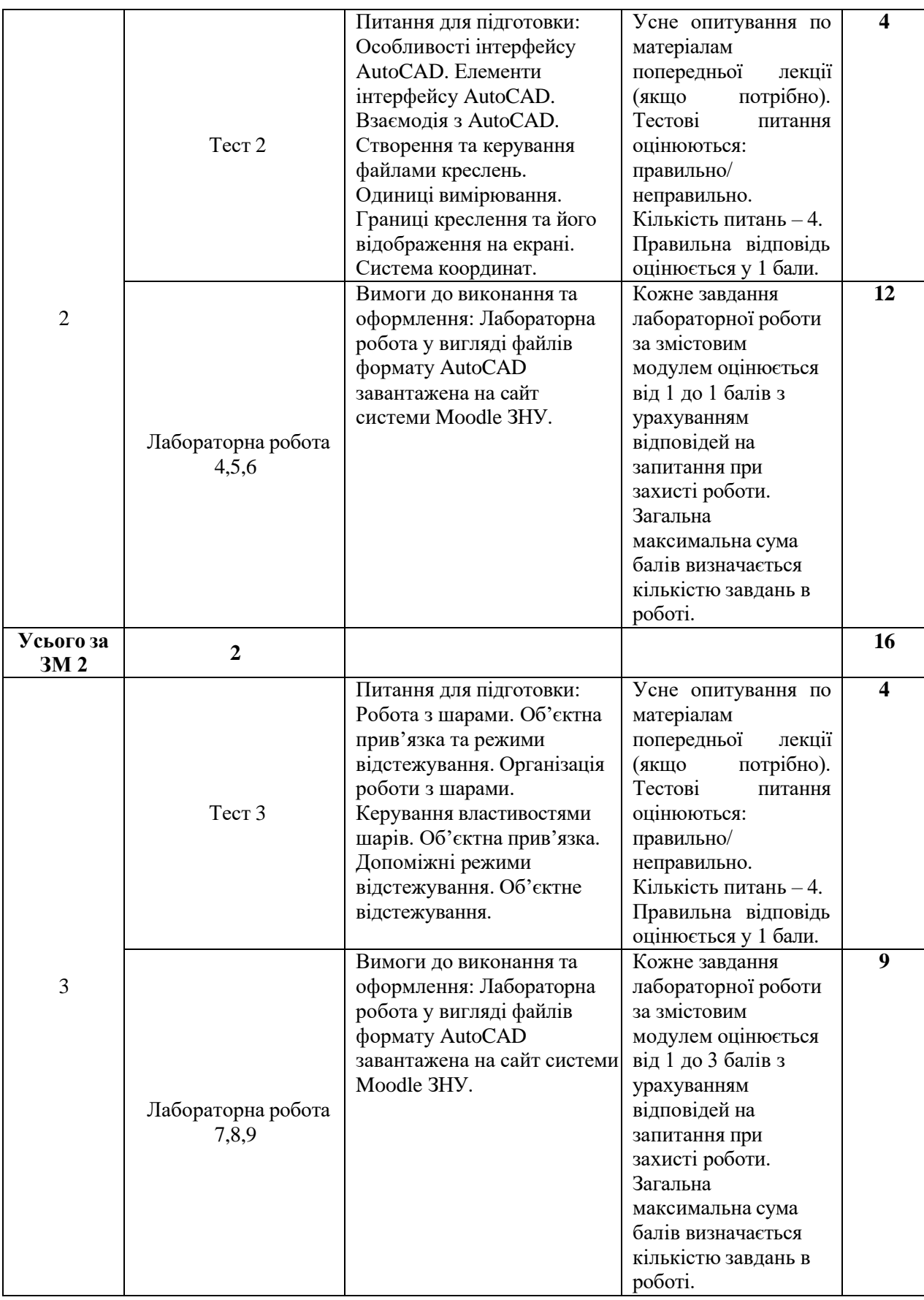

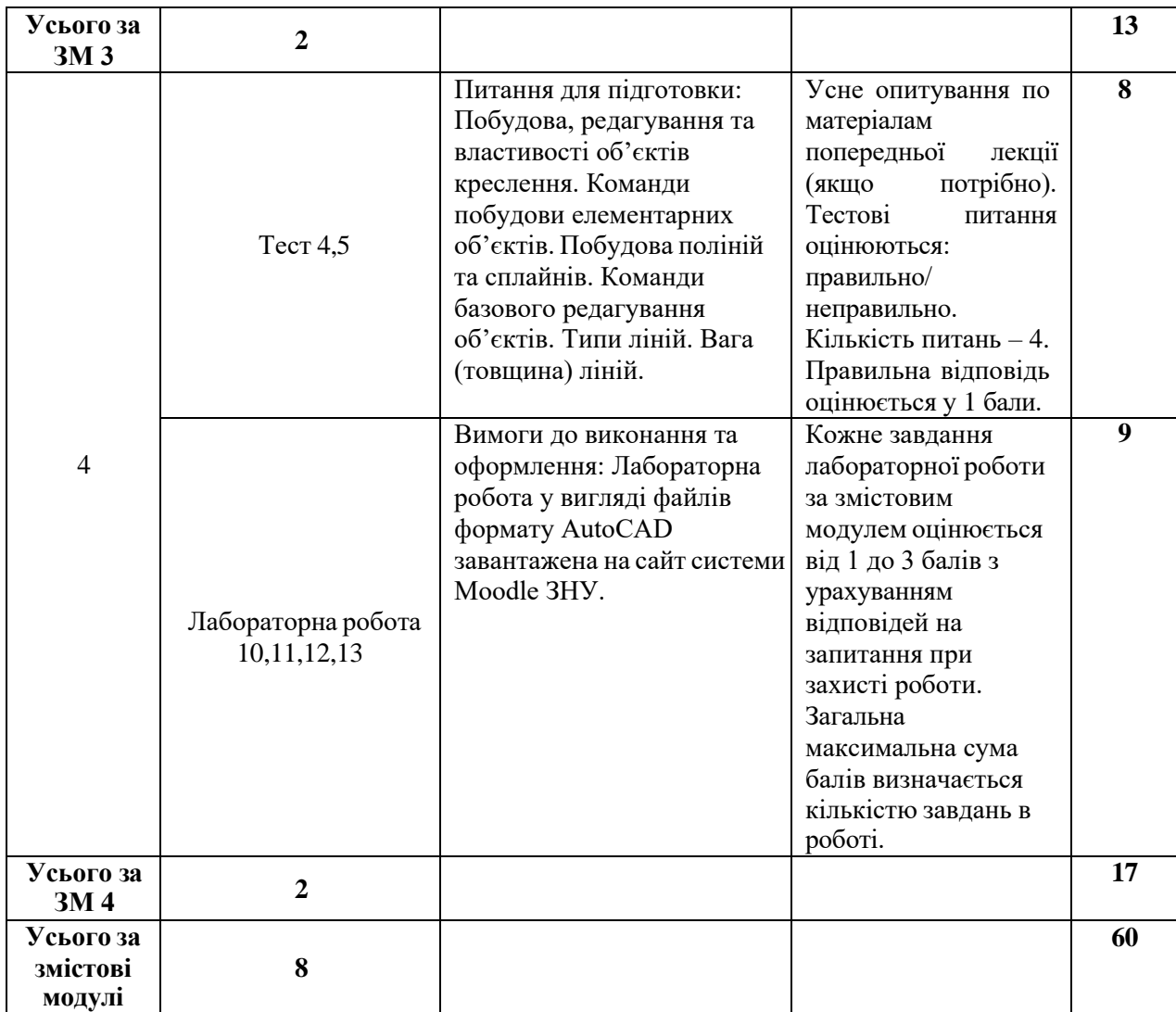

\*(критерії оцінювання за електронним посиланням)

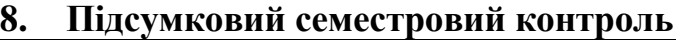

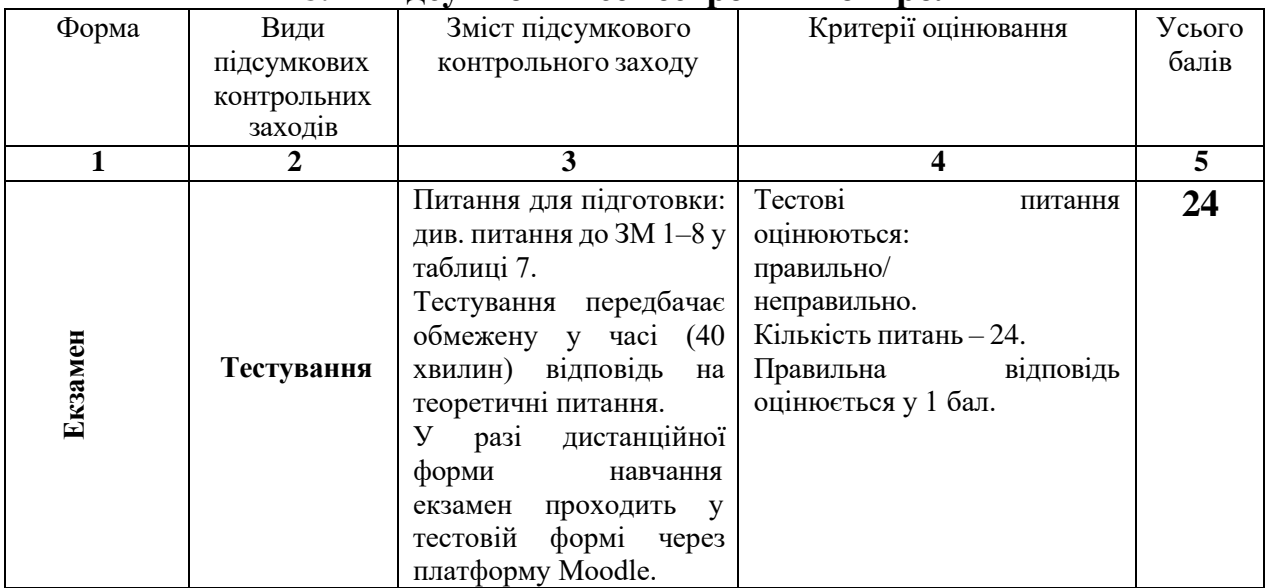

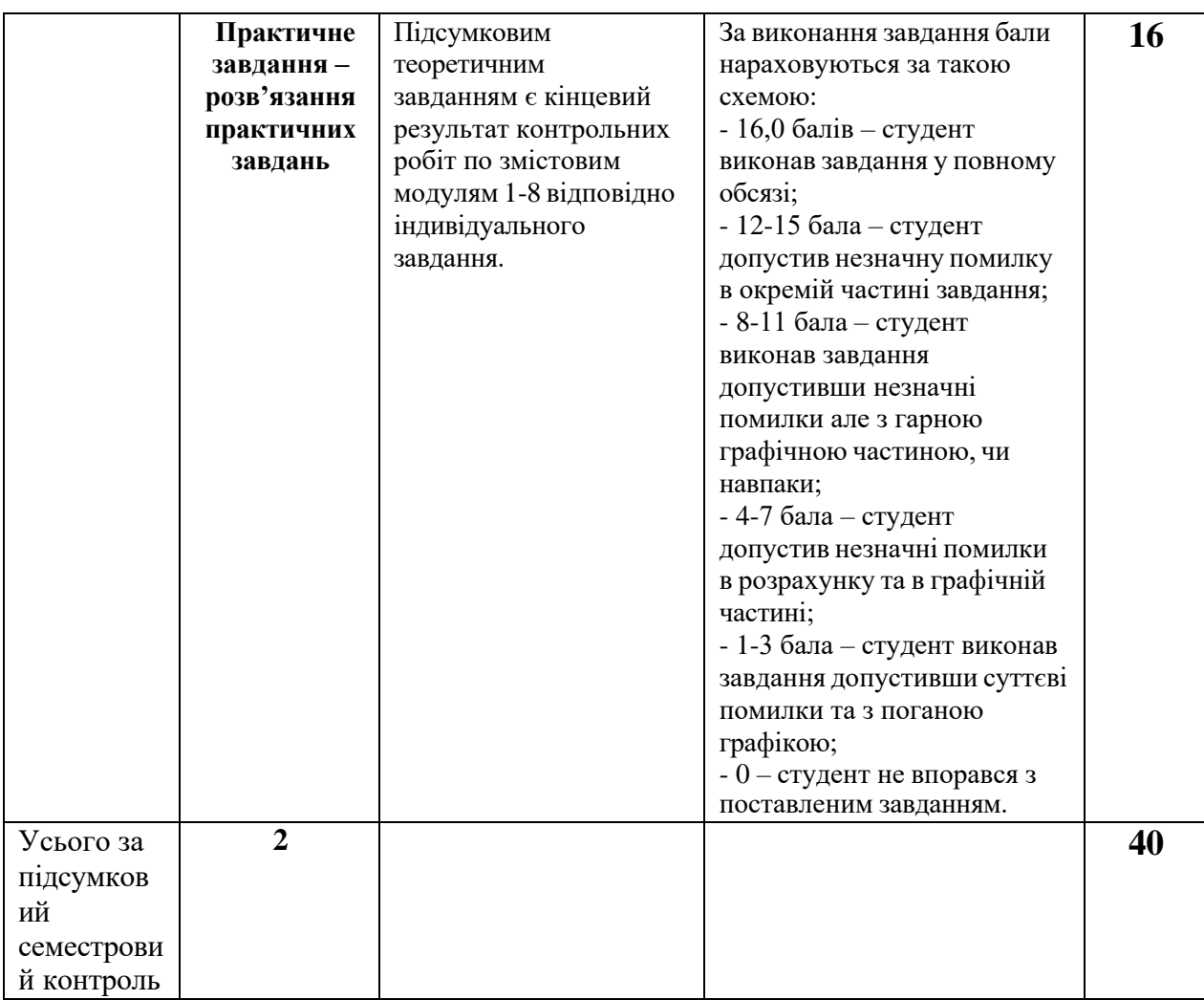

#### **Основна**:

### **Рекомендована література**

1. Архіпова К. К., Гребенюк О. В. Полікарпова Л. В. Дизайн міського середовища, навч.-метод. посіб. Запоріжжя: ЗНУ ІННІ ім. Ю.М. Потебні. 2019. 163 с. URL: chrome-

extension://efaidnbmnnnibpcajpcglclefindmkaj/https://moodle.znu.edu.ua/pluginfile.php/1159849/mod\_res ource/content/2/%D0%9D%D0%9C%D0%9F%20%D0%B4%D0%B8%D0%B7%D0%B0%D0%B9%D0 %BD%20%D0%BC.%D1%81.%20-%202019.pdf

2. Архіпова К. К. Федченок О. Полікарпова Л. В. Автоматизований випуск проектної документації: навч.-метод. посіб. Запоріжжя: ЗНУ ІННІ ім. Ю.М. Потебні . 2019. 144 с. URL: chrome-

extension://efaidnbmnnnibpcajpcglclefindmkaj/https://moodle.znu.edu.ua/pluginfile.php/1159848/mod\_res ource/content/1/%D0%9D%D0%9C%D0%9F%20%D0%90%D0%92%D0%9F%D0%94%20-2019.pdf

3. Архіпова К. К., Полікарпова Л. В. Комп'ютерний дизайн архітектурного середовища : навч. метод. посіб. Запоріжжя: ЗНУ ІННІ ім. Ю.М. Потебні, 2020. 163 с. URL: chrome-

extension://efaidnbmnnnibpcajpcglclefindmkaj/https://moodle.znu.edu.ua/pluginfile.php/1159851/mod\_res ource/content/2/%D0%9D%D0%9C%D0%9F%20%D0%BA%D0%BE%D0%BC%D0%BF.%20%D0%B 4%D0%B8%D0%B7%D0%B0%D0%B9%D0%BD%20-%202020.pdf

4. Архіпова К. К., Єгоров Ю. П., Савін В. О. Полікарпова Л. В. Проектування архітектурного середовища з урахуванням життєдіяльності осіб з обмеженими фізичними можливостями : навч. метод. посіб. Запоріжжя : ЗНУ ІННІ ім. Ю.М. Потебні, 2020. 183 с. URL: chrome-

extension://efaidnbmnnnibpcajpcglclefindmkaj/https://moodle.znu.edu.ua/pluginfile.php/1159852/mod\_res ource/content/2/%D0%9D%D0%9C%D0%9F%20%D0%9F%D1%80%D0%BE%D0%B5%D0%BA%D1 %82.%D0%B8%D0%BD%D0%B2%D0%B0%D0%BB%D0%B8%D0%B4%D1%8B%20- %202020%D0%B0.pdf

5. Тімохін В. О., Шебек Н. М., Малік Т. В. та ін.Основи дизайну архітектурного середовища: Підручник Kиїв: КНУБА, 2010. URL: ttps://www.twirpx.com/file/1192224/ pdf

6. Русскевич Н.Л., Ткач Д.И. Бакун Н.І, Довідник по інженерно-будівельному кресленню: Харків: «Будівельник», 2014. URL: http://ep3.nuwm.edu.ua/180/1/03-06-19.pdf

7. Курс відеоуроків ArchiCAD. https://r.autocad-specialist.ru/бесплатный\_курс/по\_archicad

8. Бірюков Л.Е. Основи планування та благоустрою населених міст. Харків: Вища школа., 2011 https://core.ac.uk/download/pdf/11328791.pdf

9. Степанов, В. К. Основи планування населенних міст. Харків: Вища школа, 2010. [https://core.ac.uk.](https://core.ac.uk/) pdf

10.ШебекН.Н. Основы дизайна архитектурной среды. Конспект лекций. Київ: КНУСА, 2010. 60 с. https://www.twirpx.com/file/1042552/ pdf

#### **Додаткова література**

11.Михайленко В. Е., Ванін В.В., Ковальов С.М. Інженерна та комп'ютерна графіка. Київ: 2003. http://caravela.com.ua

12.ДБН Б.2.2-12:2019. Планування і забудова територій. [Чинний від 2019-10-01] Вид. 13.офіц. Київ : Мінрегіон України, 2019. 177 с.

URL: https://dbn.co.ua/dbn/dbn\_b.2.2-12.2019planuvannja\_i\_zabudova\_teritorij.pdf.

14.ДБН Б.2.2-5:2011. Благоустрій територій (зі Змінами). [Чинний від 2012-09-01. Зміна №1 чинна з 2018-10-01] Вид. офіц. Киів : Міністерство регіонального розвитку, будівництва та житловокомунального господарства України, 2012. 61 с.

URL: [https://dbn.co.ua/load/normativy/dbn/dbn\\_b\\_2\\_2\\_5\\_2011/1-1-0-1033.](https://dbn.co.ua/load/normativy/dbn/dbn_b_2_2_5_2011/1-1-0-1033)

15.СН 245-71 (ДНАОП 0.03-3.01-71). Санітарні норми проектування промислових підприємств. [Чинний від 1996-06-01]

URL: http://www.gostrf.com/normadata/1/4294853/4294853876.pdf

#### **Інформаційни ресурси**

- 1. Матеріали на платформі СЕЗН ЗНУ Moodle у профілі дисципліни: https://moodle.znu.edu.ua/course/view.php?id=11618
- 2. Наукова бібліотека Запорізького національного університету. URL: <http://library.znu.edu.ua/>
- 3. Цифровой репозитарий ХНУГХ им. А. Н. Бекетова. URL[:](https://eprints.kname.edu.ua/) <https://eprints.kname.edu.ua/>
- 4. Репозитарій НАУ. URL: <https://er.nau.edu.ua/handle/NAU/9>
- 5. Національна бібліотека України імені В.В. Вернадського. URL[:](http://www.nbuv.gov.ua/) <http://www.nbuv.gov.ua/>

6. Державна науково-педагогічна бібліотека України ім. В. О. Сухомлинського. URL: [www.dnpb.gov.ua/](http://www.dnpb.gov.ua/)

- 7. Бібліотека українських підручників. URL: [http://pidruchniki.ws](http://pidruchniki.ws/)[/www.dproekt.com.ua](http://www.dproekt.com.ua/)
- 8. Бібліотека КНУБА. Архітектура: веб-сайт. URL: [www.library.knuba.edu.ua](http://www.library.knuba.edu.ua/)
- 9. ДБН всі будівельні норми України на порталі ДБНУ. URL:

<https://dbn.co.ua/load/normativy/dbn/1>